## **'Automatic' GWAS analyses using WOMBAT**

WOMBAT now provides an option for GWAS analyses, processing a large number of SNPs one by one in a single analysis. This uses an efficient computing strategy which avoids inversion of large matrices and splits computations into a part to be performed once and a much smaller part specific to individual SNPs.

- The GWAS feature is invoked with the run time option **--snap** (standing for 'snappy').
- It provides estimates of multiple SNP effects together with their standard errors for a mixed model with specified (co)variance components for residuals and random effects fitted.
- SNP effects are expected to be fitted as linear covariables.
- The other effects in the model are arbitrary, in such that all models usually available in WOMBAT can be specified.
- Allele counts are expected to be read sequentially from a separate file:
	- **–** This file has the default name **QTLAllels.dat**
	- **–** The file, or a symbolic link to it, must be in the working directory.
	- **–** There should be one long row with allele counts for each SNP to be analyzed.
	- **–** Counts should be a single digit for each individual without spaces between them. For example, if there are 1000 genotyped individuals, a row comprised of 1000 digits – usually 0, 1 or  $2 -$  is expected to be read (in FORTRAN: the input format would be (1000 i1)).
	- **–** Currently, there is no provision for missing information, i.e. any missing counts should be imputed prior to analysis or the data should be edited accordingly.
	- **–** The file with allele counts should not contain any blank line due to the formatted read, WOMBAT can not distinguish between a blank line and a line with all allele counts of "0"!
	- **–** Any SNP with all allele counts the same for all individuals (i.e. a SNP which is not polymorphic) is reported. This is likely to yield an undetermined equation – WOMBAT checks for this and sets corresponding estimates and standard errors to zero. In addition, a warning message is written to WOMBAT.log.
- Estimates are written out to a file called **QTLSolutions.dat**; this file has a line per SNP with columns 1 to 3 giving the estimate, its standard error and the respective *t*-value.

## **Toy Example**

This is Example14 as distributed with WOMBAT.

Consider records for 16 animals given in file Simdata.dat. Column 1 gives the animal code, columns 2 and 3 give the code for two cross-classified fixed effects and column 4 codes their interaction. The SNP allele count is given in column 5. Column 6 gives another covariable and column 7 represents the trait measured.

Corresponding pedigree information is given in file SimPed.dat. Including parents without records themselves yields a total of 26 animal genetic effects in the model of analysis.

The SNP allele counts given in the data file are not analyzed, but merely act as place holders. The actual counts are expected to be read from the file QTLAllels.dat. For this example, we have a total of 4 SNPs and 16 animals with records. Hence the file QTLAllels.dat has 4 rows with 16 digits each (of 0, 1 or 2) giving the allele counts for the animals in the data in the *same* order as the records in the data file. For instance, the "1" in column 1 of row 1 is the allele count for animal "104", the "2" in column 2 pertains to animal "105" and the "1" in column 16 is the count for animal "213".

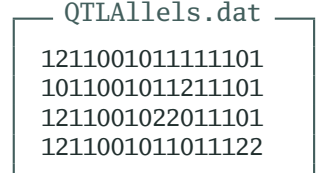

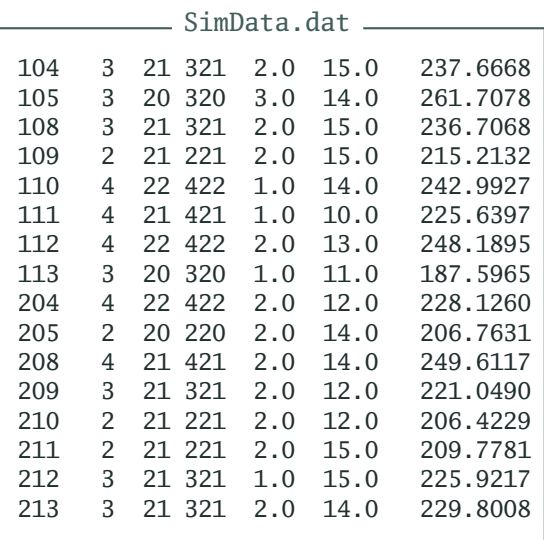

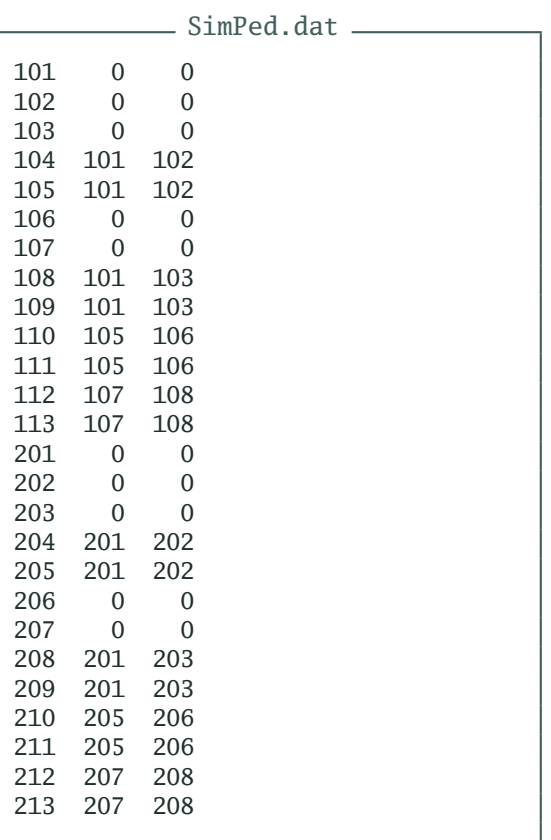

<span id="page-2-0"></span>The parameter parameter file – wombat.par – for this analysis specifies the analysis type, data and pedigree file and model of analysis as for any other WOMBAT analysis. Specific features for the GWAS analysis are:

- The first line: RUNOP --snap. This gives the run time option in the parameter file. This is convenient so as not to forget it; alternatively it could be given on the command line.
- The special instruction: COVZER snp(1) FIT. WOMBAT is fussy about covariables which have a value of zero – too often are these missing values! This line specifies that any allele counts of "0" are indeed valid covariable values
- The special instruction: QTLEFF snp(1). This specifies which of the covariables fitted represents the allele counts which are subsequently to be replaced with values read from QTLAllels.dat.

Finally, estimates for the 4 SNPs analyzed are given in the file QTLSolutions.dat, with column 1 containing the estimate, column 2 the corresponding standard error and column 3 the ratio of the two, i.e. the *t*−value for a significance test.

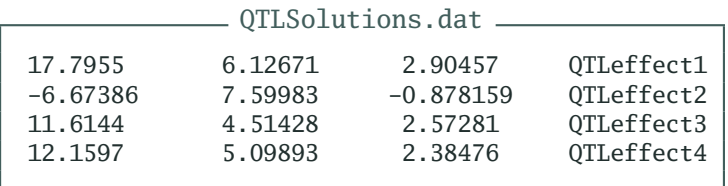

wombat.par RUNOP -- snap ANAL UNI PEDS ../SimPed.dat DATA ../SimData.dat animal 0 kfix 10 mfix 33 kxl 199 snp age wgt END MODEL  $COV$  snp $(1)$ COV age(2) FIX kfix FIX mfix FIX kxl RAN animal nrm trait wgt END MOD VAR animal 1 30 VAR residual 1 70 SPECIAL COVZER snp(1) FIT QTLEFF snp(1) END